Userid: RTMAGR00 DTD INSTR04 Leadpct: 0% Pt. size: 8.5 ■ Draft ■ Ok to Print PAGER/SGML Fileid: D:\Users\6x1fb\Documents\4684\09I4684.SGM (Init. & date)

Page 1 of 5 Instructions for Form 4684 9:24 - 18-JUN-2009

*The type and rule above prints on all proofs including departmental reproduction proofs. MUST be removed before printing.*

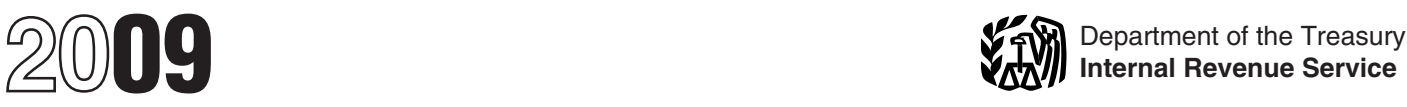

# Instructions for Form 4684

## Casualties and Thefts

or theft loss must exceed \$500 to be<br>allowed for 2009. This is in addition to the property was converted on or after the<br>10% of AGI limit that generally applies to the **Gain on Reimbursement** applicable disaster date as a 10% of AGI limit that generally applies to the **Gain on Reimbursement**<br>If the amount you receive in insurance or

New Schedule L (Form 1040A or 1040). If<br>you claim a net disaster loss as part of your<br>standard deduction, you must complete<br>standard deduction, you must complete<br>Schedule L (Form 1040A or 1040) and<br>Schedule L (Form 1040A o

**loss limit.** Generally, a personal casualty and the fit beyoperty is the same as your basis in the old recognize the gain to the extent the **loss limit.** Generally, a personal casualty property.<br>
or the the loss must exce

were in effect in 2008 and 2009 for losses of • The property you are replacing was • Partnerships more than 50% owned by damaged or destroyed in a disaster, and by the property attributable to damaged or destroyed in a dis personal use property attributable to damaged or destroyed in a disaster, and one or more corporations (other than S federally declared disasters do not apply to • The area in which the property was corporations), or losses occurring in 2010 and later years. <br>
losses occurring in 2010 and later years. damaged or destroyed was declared by the • All other taxpayers, unless the aggregate<br>
These losses are subject to the 10%-of-adjusted-gross-income limit and are federal assistance because of that disaster. property are \$100,000 or less for the tax deductible only if you itemize your Generally, you must recognize the gain if year. This rul deductible only if you itemize your Generally, you must recognize the gain if year. This rule applies to partnerships and S

capitalized as permanent improvements. An Pottawatomie, Pratt, Reno, Rice, Riley, not deduct that part until the tax year when example would be the cost of a levee to stop Saline, Shawnee, Smith, and Stafford) and you become reasonably certain that it will flooding. that property was converted after May 3, not be reimbursed.

General Instructions<br>
What's New for 2009<br>
Increase in personal casualty and theft (buildings clothes trees etc) caused by<br>
(buildings clothes trees etc) caused by<br>
(buildings clothes trees etc) caused by<br>
Minnesota, Misso

on page 2.<br>**What's New for 2010** property that is similar or related to it in replacement property is less than the service or use. Your basis in the new replacement received, you must service or use. Your basis in the new **Decrease in personal casualty and theft** property is the same as your basis in the old **loss limit.** Generally, a personal casualty property.

Any tangible replacement property held replacement property.<br>for use in a trade or business is treated as fire replacement property or stock is allowed for 2010 and later years. This is in<br>addition to the 10% of AGI limit that<br>generally applies to the net loss.<br>**Disaster losses.** The special rules that<br>**Disaster losses.** The special rules that<br>or for investment if **Disaster is that or business**<br> **Disaster is a trade or business**<br> **Disaster is a corporations** (other than S corporations),<br>
The property you are replacing was<br>
• Partnerships more than 50% owned by

deductions. corporations at both the entity and partner or<br>corporations at both the entity and partner or<br>reimbursement. But you generally can shareholder level. **Purpose of Form**<br>
Vermonted the gain choose to postpone all or part of the gain if,<br>
The gain is realized, you generally can be gain if,<br>
Use Form 4684 to report gains and losses within 2 years of the end of the first tax

injuries or for the rental of a car, are not<br>deductible as casualty or theft losses.<br>Costs for protection against future<br>casualties of Barton, Clay, Cloud, and the community of the set of Barton, Clay, Cloud, and the contr Casualty or theft loss will be reimbursed, do<br>
Pottawatomie, Pratt, Reno, Rice, Riley, casualty or theft loss will be reimbursed, do<br>
Saline, Shawnee, Smith, and Stafford) and you become reasonably certain that it will

Section references are to the Internal **Losses You Cannot** 2007, as a result of the storms or tornadoes, **Revenue Code unless otherwise noted. Losses You Cannot Revenue Code unless otherwise noted. Deduct Revenue C** 

Increase in personal casualty and theft the could be the could be the could be the could be the could be the could be the could be the could be the could be allowed for 2009. This is in addition to the contraction of the c If the amount you receive in insurance or severe storms, tornadoes, or flooding, but other reimbursement is more than the cost only if substantially all of the use of the

Thesident of the United States to warrant realized gains on the involuntarily converted<br>federal assistance because of that disaster. property are \$100,000 or less for the tax

Use Form 4684 to report gains and losses<br>
from casualties and thefts. Attach Form<br>
4684 to your tax return.<br>
4684 to your tax return.<br>
4684 to your tax return.<br>
4684 to your tax return.<br>
4684 to your tax return.<br>
4684 to y

If your property is covered by insurance,<br>
you must file a timely insurance claim for<br>
the annot deduct the loss. However, the part of the loss as a casualty or theft<br>
cannot deduct the loss as a casualty or theft<br>
loss. H

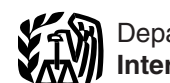

reimbursement in your income in the year<br>you received it, but only to the extent the<br>deduction reduced your tax in an earlier

public or individual assistance (or both), you cost of the replacement property.<br>
can elect to deduct the loss in the tax year and the year and the state of postpone any gain can elect to deduct the loss in the tax year 3. If you choose to postpone any immediately prior to the tax year in which from the receipt of insurance or other

disaster loss, you must take into account as area. bad debt for the year in which the final reimbursements any benefits you received c. Midwestern disaster areas (which determination of the loss occurs. A

If your home was located in a disaster<br>area and your state or local government<br>ordered you to tear it down or move it<br>because it was no longer safe to use as a<br>home because of the disaster, the loss in<br>and that<br>ordered to issued within 120 days after the area was For details on how to postpone gain, see casualty loss or as an ordinary loss and you officially declared a disaster area. Pub. 547.

If you are reimbursed for a loss you For purposes of figuring the disaster loss, **Example.** Your main home and its deducted in an earlier year, include the use the value of your home before you contents were completely des referent income in the year moved it or tore it down as its fair market by a tornado in a federally declared disaster value after the casualty.<br>
value after the casualty. The same area. In 2009, you received insurance

Standard deduction on Schedule L (Form a the insurance proceeds treated as received the insurance proceeds treated as received disaster that occurred in an area warranting for that single item of property exceed the public

can elect to deduct the loss in the tax year in which from the receipt of insurance or other inmediately prior to the tax year in which from the receipt of insurance or other the disaster occurred as long as the loss reimb reimbursement for your main home or any of If you are an individual who incurred a loss reimbursement for your main home or any of If you are an individual who incurred a loss would otherwise be allowed as a deduction its contents, the period in which you must from a deposit in a bank, credit union, or<br>in the tax year it occurred. purchase replacement property is extended other financial institu in the tax year it occurred.<br>
in the tax year it occurred.<br>
This election must be made by filing your until 4 years after the end of the first tax bankruptcy or insolvency of that institution<br>
return or empedded rature for

disaster loss, specify the date(s) of the<br>disaster and the city, town, county or parish,<br>disaster and the city, town, county or parish,<br>and Shawnee, Smith, and Stafford) and<br>and state in which the damaged or<br> $2007$ , as a r and state in which the damaged or 2007, as a result of the storms or tornadoes, nonbusiness bad debt. If the estimated lose destroyed property was located.<br>To determine the amount to deduct for a replacement property is in but only if substantially all of the use of the replacement property is in that disaster

of receiving from federal or state programs Arkansas, Illinois, Indiana, Iowa, Kansas, Schedule D (Form 1040), Capital G<br>to restore your property.<br>If your home wes looted in a disector and Wisconsin as shown in Table 1 in

contents were completely destroyed in 2009 deduction reduced your tax in an earlier **Caine Realized on Homes** proceeds of \$200,000 for the home, \$25,000 proceeds of \$200,000 for the home, \$25,000 vear. Gains Realized on Homes<br>See Pub. 547 for special rules on when<br>deduct losses from casualties and thefts **in Disaster Areas** for unscheduled personal property in your<br>callect losses from casualties and thefts **in Disaster A** See Pub. 547 for special rules on when<br>
to deduct losses from casualties and thenche in **Disaster Areas**<br>
to leaded property.<br>
to standard property in standard detailed for the scheen and were lossed property.<br>
The followi

This election must be made by filing your<br>
return or amended return for the prior year, war in which any part of the gain is realized. and you can reasonably estimate your loss,<br>
and claiming your disaster loss on it, by The due date for filling your original return<br>
(including extensions) for the tax year<br>
(including extensions) for the tax year<br>
(including extensions) for the tax year<br>
(including extensions) for the tax year<br>
2005, as a

To determine the amount to deduct for a replacement property is in that disaster can claim the difference as a nonbusine<br>aster loss, you must take into account as area.<br>mbursements any benefits you received c. Midwestern d or which you have a reasonable possibility include certain counties in the states of a reasonable possibility include certain counties in the states of nonbusiness bad debt is deducted on or which you have a reasonable pos

have more than one account in the same

financial institution, you must include all your **Section A—Personal Use Grants, gifts, and other payments.** accounts. Once you make the election, you Grants and other payments you receive<br>
cannot change it without permission from **Property** to the population of the section of the payments you receive cannot change it without permission from help you after a casualty are considered **Property** the IRS. See Notice 89-28, 1989-1 C.B. 667, Use a separate column for lines 1 through 9 reimbursements only if they must be used

loss, complete Form 4684 as follows: On sheets following the format of the financial the the format on the to use the format on the to use the format on  $\mu$ 

If, in a later year, you recover an amount<br>
you deducted as a loss, you may have to<br>
include in your income the amount<br>
recovered for that year. For details, see<br>
Recoveries in Pub. 525, Taxable and<br>
Nontaxable Income.<br>
Ma

The top of Form 4684. For more information,<br>
the top of Form 4684. For more information,<br>
see the above revenue ruling and revenue<br>
see the above revenue ruling and revenue<br>  $\frac{1}{2}$ <br>
see the above revenue ruling and reve see the above revenue ruling and revenue procedure.

Nonbusiness casualty or theft losses are<br>
deductible only to the extent that the amount<br>
of the loss for a considered<br>
of the loss for a response in the section of the repairs are considered<br>
of the loss from each separate

for more details. to show each item lost or damaged from a specifically to repair or replace your<br>single casualty or theft. If more than four property. Such payments will reduce To elect to deduct the loss as a casualty items were lost or damaged, use additional casualty loss deduction. If there are no<br>s, complete Form 4684 as follows: On sheets following the format of lines 1 conditions on how yo

enter the expected reimbursement from the **Line 4**<br>loss. If, in a later tax year, you determine If you are entitled to an insurance payment<br>with reasonable certainty that you will not be or other reimbursement for any part loss. If, in a later tax year, you determine lif you are entitled to an insurance payment<br>with reasonable certainty that you will not be or other reimbursement for any part of a<br>reimbursed for all or part of the loss, you reimbursed for all or part of the loss, you<br>can deduct for that year the amount of the<br>loss that is not reimbursed.

\$500 dollar limit, however, does apply.)<br>
Use Section B to figure casualty or theft<br>
Use Section B to figure casualty or theft<br>
gains and losses for property that is used in<br>
gains and bases for property that is used in<br>
a

casualty or theft loss of several assets at the If property is used partly in a trade or<br>business and partly for personal purposes,<br>business and partly for personal purposes,<br>reimbursement, you must divide the amount knowledge of sales of comparable property business and partly for personal purposes, reimbursement, you must divide the amount such as a personal home with a rental unit, you receive among the assets according to figure the personal part in Section A and the the f such as a personal home with a rental unit, you receive among the assets according to about the same time as the casualty or theft, figure the personal part in Section A and the the fair market value of each asset at the knowledge of your property before and after business part in Section B. The state of the loss. The occurrence, and the methods of

specified. Such payments will reduce your<br>property. Such payments will reduce your<br>casualty loss deduction. If there are no money you receive, it is not a reimbursement.

institution and "Insolvent Financial"<br>
Institution." Skip lines 2 through 9. Enter the<br>
a separate Form 4684 through line<br>
Institution." Skip lines 2 through 9. Enter the<br>
amount of the loss on line 10, and complete<br>
the r

**Line 2**<br> **Line 2**<br> **Line 2**<br> **Line 2**<br> **Cost or other basis usually means original**<br>
cost plus improvements. Subtract any<br>
cost plus improvements. Subtract any<br>
cost plus improvements. Subtract any<br>
exclude up to \$500,000

2009-14\_IRB/ar07.html).<br>
CREATER AND Enter on this line the amount of insurance or<br>
ERE Revenue Procedure 2009-20, 2009-14<br>
I.R.B. 749 (available at *www.irs.gov/irb/* to receive for each property. Include your text of rep

**Specific Instructions** can deduct for that year the amount of the file a claim for the loss, you cannot realize a gain from that payment or reimbursement.<br> **Music Le Ocentique Transmussion Species** is the pain on line 4 b **Which Sections To**<br> **Complete**<br> **Complete**<br> **Complete**<br> **Complete**<br> **Complete**<br> **Complete**<br> **Complete**<br> **Complete**<br> **Complete**<br> **Complete**<br> **Complete**<br> **Complete**<br> **Complete**<br> **Complete**<br> **Complete**<br> **Complete**<br> **Complete** 

income-producing purposes.<br>
must make repairs or must repay you for did not receive it until after the year of the<br>
Mechanisms any part of a loss, the repayment and the casualty or theft, include the gain in your

determining FMV are important elements in **Section B—Business and Line 25**<br>**Income-Producing Property** See the instructions for line 3 on page 3.

The appraised value of property<br>
immediately after the casualty must be<br>
adjusted (increased) for the effects of any<br>
general market decline that may occur at the<br>
same time as the casualty or theft. For<br>
example, the valu area where such occurrences are Use a separate Form 4684, Section B, FMV.<br>
commonplace. This general decline in Part I, for each casualty or theft involving market value is not part of the property's property used in a tra

property to the condition it was in<br>immediately before the casualty. immediately before the casualty,<br>
• The amount spent for repairs is not **If is an** involving a home you used for business or If the amount spent for repairs is not

If line 14 is more than line 13:<br>• Combine your short-term gains with your<br>**Note** A gain or loss from a casualty or Use a separate line for each casualty or • Combine your short-term gains with your<br>
short-term losses and include the net<br>
short-term gain or (loss) on Schedule D<br>
(Form 1040), line 4. Estates and trusts include the net<br>
include this amount on Schedule D<br>
loss fr

business apprentice from India and are enter on Form 4684, line 24. **Line 36** claiming the standard deduction, enter this **Example 19** Estates and trusts, enter on the "Other amount on Worksheet 5-1 in Pub. 519. Do **Line 24** enter the standard deductions amount on Worksheet 5-1 in Pub. 519. Do **Line** 

Commonplace. This general decline in<br>
market value is not part of the property's<br>
decrease in FMV as a result of the casualty<br>
or the casualty income-producing purposes. Use one<br>
or the ft.<br>
This exacualty loss to personal

damaged property as evidence of loss in<br>
value if:<br>
a building and to trees on the same piece of<br>
inventory through casualty or the loss of<br>
The repairs are necessary to restore the<br>
Equality or the same piece of<br>
The repa

• The amount spent for repairs is not involving a home you used for business or If the amount on line 32 includes losses on rented out, your deductible loss may be property held 1 year or less, and losses on excessive,<br>
• The repairs only correct the damage limited. First, complete Form 4684, Section<br>
excessive, and losses on<br>
excessive, and losses on<br>
excessive, and losses on<br>
B, lines 23 through 30. If the loss involved a al • The repairs only correct the damage limited. First, complete Form 4684, Section property held for more than 1 year, you must caused by the casualty, and B, lines 23 through 30. If the loss involved a allocate the amount between lines 33 and • The value of the property after the repairs and the value of the property after the repairs home used for a business for which you are is not, as a result of the repairs, more than if iling Schedule C (Form 1040), Profit filing Schedule C (Form 1040), Profit or Loss<br>From Business, figure your deductible the value of the property immediately before From Business, figure your deductible losses on property held 1 year or less. Enter the casualty. casualty or theft loss on Form 8829, on line 38 all gains and losses on property To figure a casualty loss to real estate<br>
not used in a trade, business, or for<br>
income-producing purposes, measure the<br>
income-producing purposes, measure the<br>
income-producing purposes, measure the<br>
decrease in value of

include this amount on Schedule D (Form in the activity uniess iosses<br>
1041), line 2.<br>
• Combine your long-term gains with your<br>
long-term distributed the net<br>
or details.<br>
For the part of line 32 from trade,<br>
than propert

The holding period for long-term gains<br>
and losses is more than 1 year. For<br>
and losses is more than 1 year. For<br>
short-term gains and losses, it is 1 year or<br>
short-term gains and losses, it is 1 year or<br>
less. To figure Line 18<br>
If you are filing Form 1040NR, Schedule A,<br>
Schedule A,<br>
Schedule K-1 report it. Partners and<br>
Schedule K-1 report it. Partners and<br>
Schedule K-1 reporting such a transaction<br>
should see the Instructions for Form If you are a nonresident alien student or for details on how to figure the amount to

**Case of the 20**<br> **Line 20**<br>
Estates and trusts figure adjusted gross any section allowed or allowable (including Schedule K, line 13d. Electing large any section 179 expense deduction),<br>
income in the same way as individu income in the same way as individuals, and amortization, depletion, etc. Special rules and ine 11. S corporations, enter on Form except that the costs of administration are apply to property received as a gift or and 1120S, Schedule K, line 12d. Next to that allowed in the same way as individuals, and anomization, depletent, etc. epocial rates and the risks components, except that the costs of administration are apply to property received as a gift or allowed in figuring adjus

Examples are not necessarily FMV. However, you may<br>is not necessarily FMV. However, you may be figured separately for each item. For<br>be able to use the cost of repairs to the<br>or the treatment of casualties be figured separ

Fraction 179 Property of a<br>
include this amount on Schedule D (Form<br>
The holding period for long-term gains<br>
The holding period for long-term gains<br>
and losses is more than 1 year. For<br>
and losses is more than 1 year. For

amount on Worksheet 5-1 in Pub. 519. Do **Line 24** Line 24 deductions" line of your tax return.<br>not complete the rest of Section A. Cost or adjusted basis usually means Partnerships (except electing large original cost plus partnerships, enter on Form 1065-B, Part II,<br>line 11. S corporations, enter on Form<br>1120S, Schedule K, line 12d. Next to that

The second is all other taxpa<br>
are complying with these laws and to allow<br>
property held more than 1 year, you may<br>
property the direct the right amount of<br>
property subject to the gain as<br>
the types of property subject to Form 4797, Part III, for more information on the types of property subject to recapture. If subject to the Paperwork Reduction Act **the form** . . . . . . . . . . . . . 27 min. recapture applies, complete Form 4797, unless the form displays a valid OMB control Part III, and this line, instead of Form 4684, number. Books or records relating to a form **Preparing the form** . . . . . 1 hr., 7 min.

line 38.<br> **Line 42a** a and sending the form to the administration of any Internal Revenue<br>
Taxpayers, other than partnerships and S<br>
corporations, if Form 4797 is not otherwise information are confidential, as required by<br> Taxpayers, other than partnerships and S **the IRS** . . . . . . . . . . . . . . 34 min. law. Generally, tax returns and return

Enguined, enter the amount from this line on<br>
required, enter the amount from this line on<br>
interval on the comment of these time extinties or<br>
dentified as from Form 4797. Next to that<br>
interval of the time needed to comp

**Line 37**<br>
If you had a casualty or the ft gain from states. You are required to give us the shown in the instructions for their individual<br>
If you had a casualty or the ft gain from state of the instructions for their ind

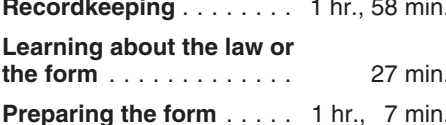